<span id="page-0-2"></span>**pwcompare postestimation —** Postestimation tools for pwcompare

[Postestimation commands](#page-0-0) [Remarks and examples](#page-0-1) [Also see](#page-1-0)

## <span id="page-0-0"></span>**Postestimation commands**

The following postestimation commands are available after pwcompare, post:

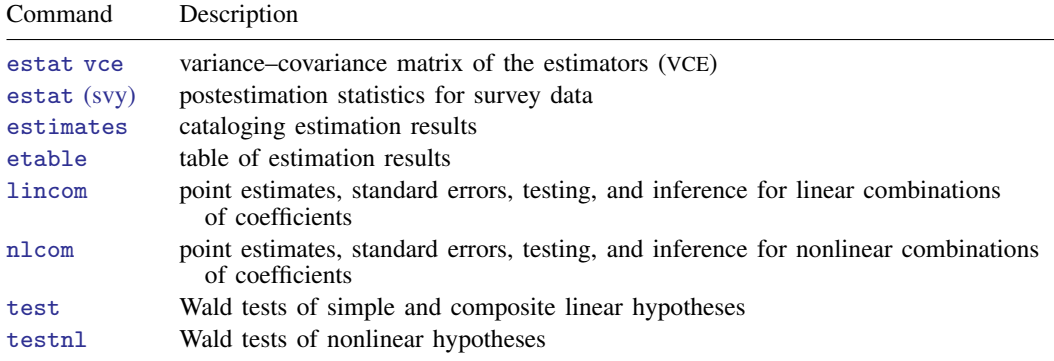

## <span id="page-0-1"></span>**Remarks and examples [stata.com](http://stata.com)**

When we use the post option with pwcompare, the marginal linear predictions are posted as estimation results, and we can use postestimation commands to perform further analysis on them.

In [Pairwise comparisons of means](https://www.stata.com/manuals/rpwcompare.pdf#rpwcompareRemarksandexamplesPairwisecomparisonsofmeans) of  $[R]$  **[pwcompare](https://www.stata.com/manuals/rpwcompare.pdf#rpwcompare)**, we fit a regression of wheat yield on types of fertilizers.

```
. use https://www.stata-press.com/data/r18/yield
(Artificial wheat yield dataset)
. regress yield i.fertilizer
 (output omitted )
```
We also used pwcompare with the cimargins option to obtain the marginal mean yield for each fertilizer. We can add the post option to this command to post these marginal means and their VCEs as estimation results.

. pwcompare fertilizer, cimargins post Pairwise comparisons of marginal linear predictions Margins: asbalanced

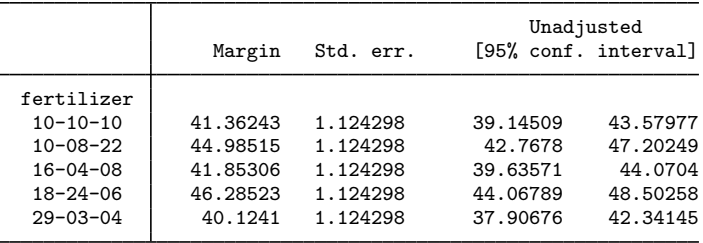

Now, we can use nlcom to compute a percentage improvement in the mean yield for fertilizer 2 when compared with fertilizer 1.

. nlcom (pct\_chg: 100\*(\_b[2.fertilizer] - \_b[1.fertilizer])/\_b[1.fertilizer]) pct chg: 100\*( b[2.fertilizer] - b[1.fertilizer])/ b[1.fertilizer]

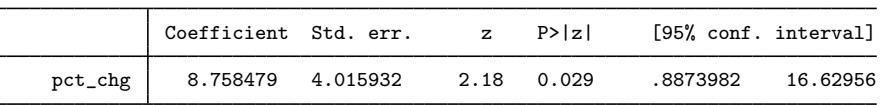

<span id="page-1-0"></span>The mean yield for fertilizer 2 is about 9% higher than that of fertilizer 1, with a standard error of 4%.

## **Also see**

- [R] [pwcompare](https://www.stata.com/manuals/rpwcompare.pdf#rpwcompare) Pairwise comparisons
- [U[\] 20 Estimation and postestimation commands](https://www.stata.com/manuals/u20.pdf#u20Estimationandpostestimationcommands)

Stata, Stata Press, and Mata are registered trademarks of StataCorp LLC. Stata and Stata Press are registered trademarks with the World Intellectual Property Organization of the United Nations. StataNow and NetCourseNow are trademarks of StataCorp LLC. Other brand and product names are registered trademarks or trademarks of their respective companies. Copyright (c) 1985–2023 StataCorp LLC, College Station, TX, USA. All rights reserved.

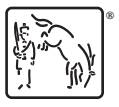

For suggested citations, see the FAQ on [citing Stata documentation](https://www.stata.com/support/faqs/resources/citing-software-documentation-faqs/).